## JLR13\_3tasks\_npfp.imi

Generated by IMITATOR 3.4-beta "Cheese Durian" Build: develop/6908f5d Generation time: Tue Jan 23, 2024 09:33:38

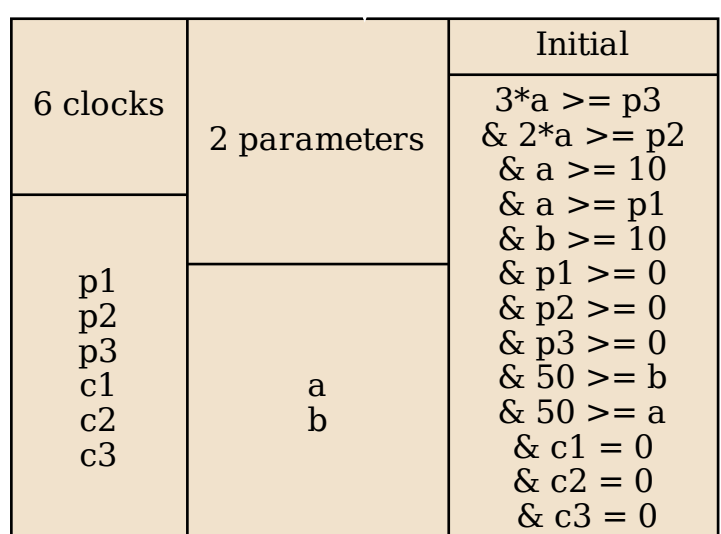

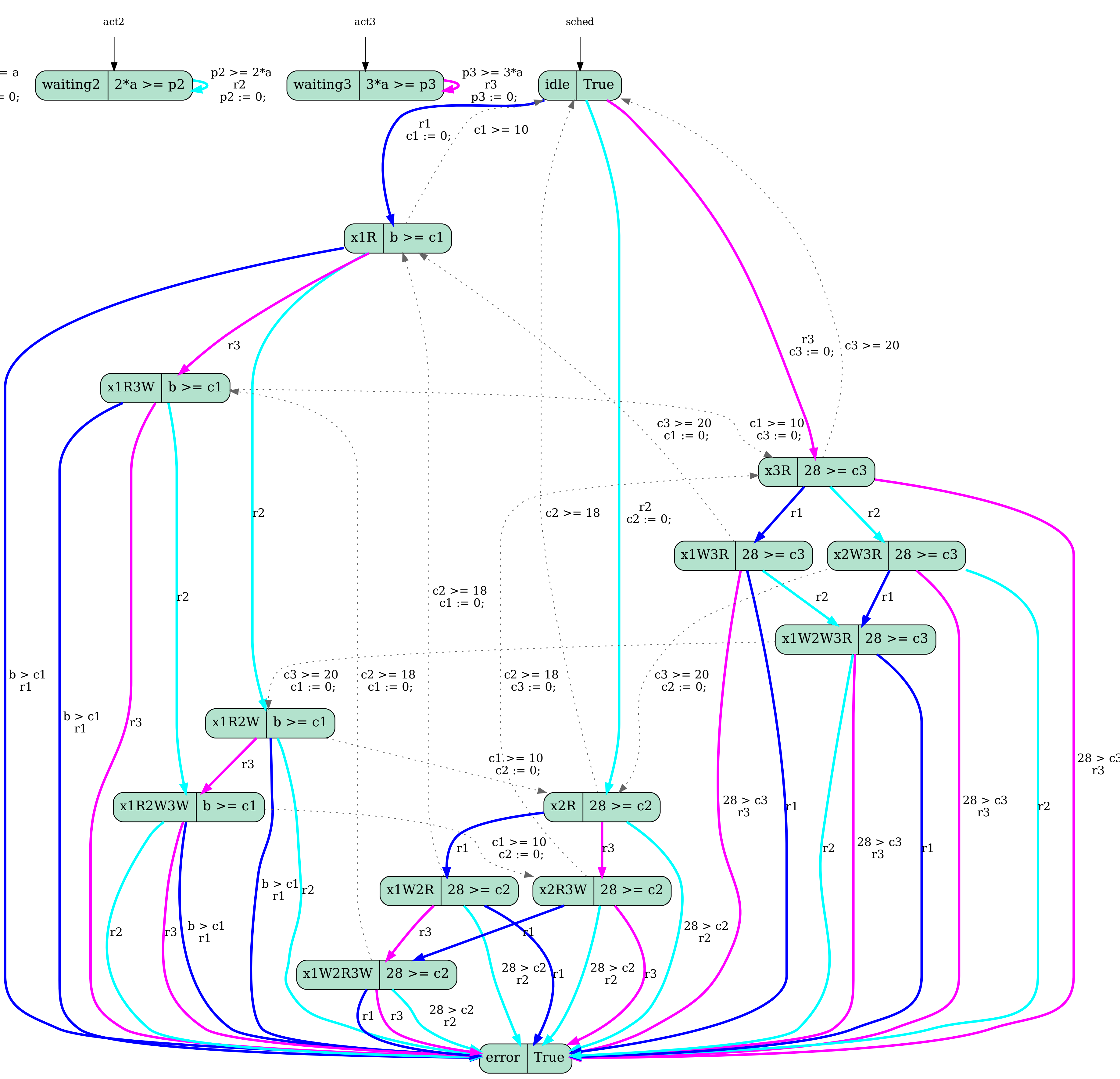

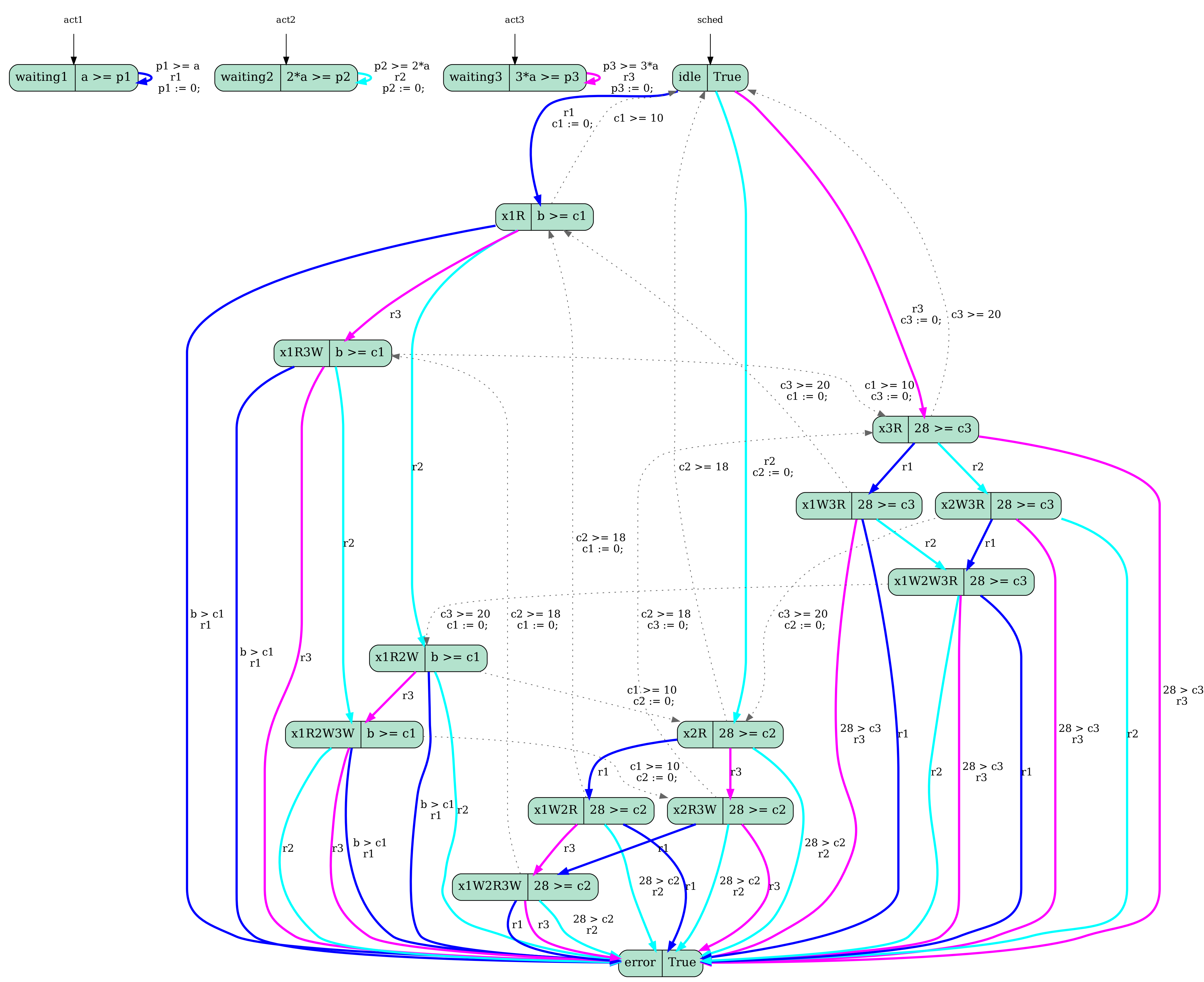